## SAP ABAP table IDITSR DMEE V {Generated Table for View}

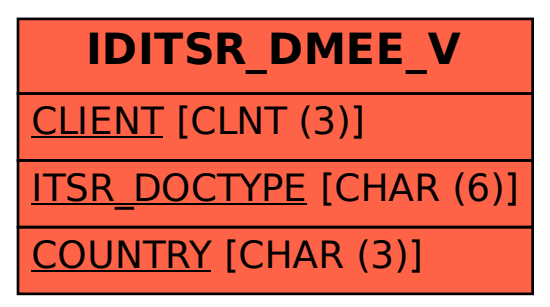